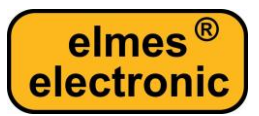

## **MIIATUROWY STEROWNIK DO LAMP**

Sterownik przeznaczony jest do zdalnego załączania do dwóch urządzeń zasilanych z sieci 230VAC, np. lamp. Dzięki miniaturowej obudowie, sterownik można instalować w puszce instalacyjnej podtynkowej o głębokości 60mm, pod pojedynczym (jeśli zamierzamy wykorzystać tylko jedno wyjście sterownika) lub podwójnym (jeśli dwa), monostabilnym wyłącznikiem ściennym (tzw. dzwonkowym). W urządzeniu wykorzystany jest system kodu zmiennego KEELOQ® firmy Microchip Technology Inc., USA. Każda transmisja do odbiornika jest kodowana i inna niż poprzednia. Zapewnia to najwyższy poziom bezpieczeństwa.

## **Sposób działania**

Sterownik STM-2K współpracuje ze wszystkimi pilotami Elmes na pasmo 433,92 MHz. Każdy z dwóch przycisków pilota steruje odrębnym wyjściem sterownika. W przypadku pilotów 4-przyciskowych aktywna jest albo para przycisków 1-2, albo 3-4 – jak na rysunku obok. Wolną parę przycisków można użyć do sterowania innego urządzenia. W przypadku pilota STX (35-kanałowy, z wyświetlaczem - rys. 1) do sterowania pierwszego wyjścia używany jest przycisk GÓRA, do drugiego – DÓŁ.

Do wejść sterownika można podłączyć dwa, monostabilne wyłączniki (lub jeden podwójny). Ich sposób działania jest identyczny jak przycisków pilota.

Każde z wyjść sterownika może pracować w jednym z dwóch trybów, ustawianym niezależnie dla każdego wyjścia:

**Tryb 1.** (domyślny). Kolejne naciśnięcia przycisku pilota na przemian włączają i wyłączają wyjście sterownika (pkt. 2 procedur programowania).

**Tryb 2.** Podobnie jak wyżej - kolejne naciśnięcia przycisku pilota na przemian włączają i wyłączają wyjście sterownika, ale jeśli pozostawimy to wyjście załączone, to wyłączy się ono samoczynnie po zaprogramowanym czasie – (pkt. 3 procedur programowania).

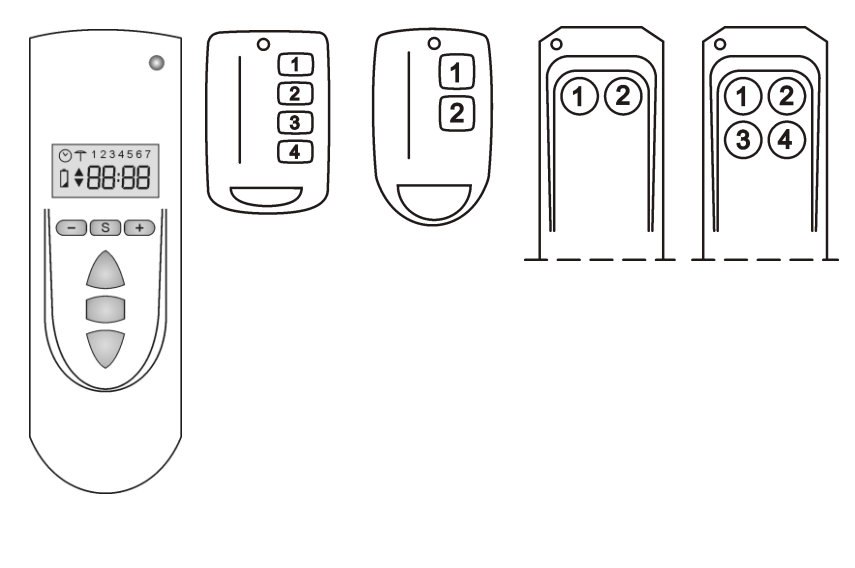

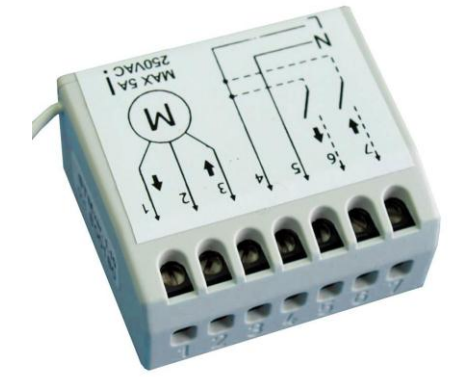

**Producent**: ELMES ELEKTRONIK, 54-611 Wrocław, ul. Avicenny 2, tel. (071) 784-59-61, fax 784-59-63, www.elmes.pl